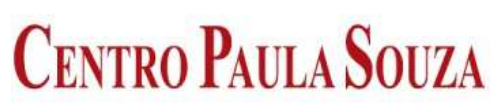

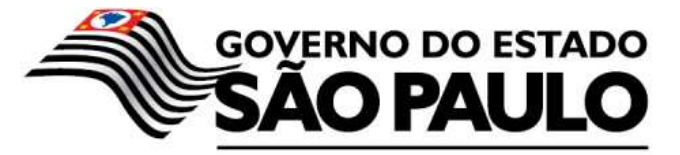

Secretaria de Desenvolvimento Econômico, Ciência, Tecnologia e Inovação CENTRO ESTADUAL DE EDUCAÇÃO TECNOLÓGICA PAULA SOUZA ETEC DEVISATE MARILIA

JOÃO GABRIEL DOS SANTOS DE OLIVEIRA

MAYRA CAROLINA DE ALMEIDA COSTA

THIAGO HENRIQUE CIRINO

3º MÓDULO DE INFORMÁTICA PARA INTERNET

TEMA ESCOLHIDO: APP INFOONGS (DESENVOLVIMENTO DE UM APP PARA AJUDAR AS ONGS DA CIDADE DE MARÍLIA).

> ORIENTADOR: PROF. MARCELO HUGO ROMEU DIAS

**MARÍLIA - SP Abril / 2022**

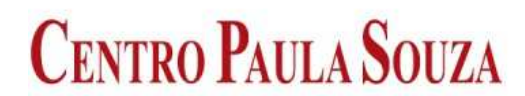

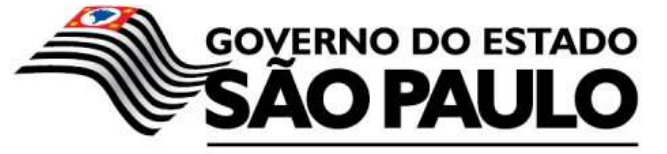

## **RESUMO**

Este trabalho apresenta um aplicativo desenvolvido para auxiliar as pessoas a fazerem doações para ongs e instituições da cidade de Marília/SP. Observando-se que existem varias pessoas precisando de ajuda, e pessoas que querem ajudar de alguma forma mais não sabem pra quem doar ou de que forma ajudar. Assim viu-se a possibilidade do desenvolvimento de um app para solucionar esse problema. O sistema trás em sua parte inicial um breve comentario do que o app pode proporcionar, e em outras areas pode-se obter informações especificas sobre as ongs e projetos sociais que necessitam de algum tipo de ajuda. O aplicativo torna-se uma ferramenta de grande importância, pois na era digital todas as ferramentas fornecidas para solução de problemas em tempo real são de extrema necessidade. Foram pensadas algumas tecnologias do mercado atual para desenvolver o aplicativo e utilizou-se o programa VS CODE como ferramenta principal de criação para a parte do back front e front end e foi utilizado o framework Bootstrap. Como base e pesquisas em sites de dado de busca, desenvolvemos o App cujo o nome escolhido pelo grupo foi Infoongs. Assim Com as informações fornecidas pelo aplicativo ficará mais fácil localizar quem precisa de ajuda e como ajudar.

 **Palavras-chave: Aplicativo mobile, ongs, doação.** 

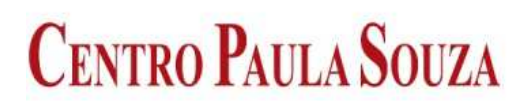

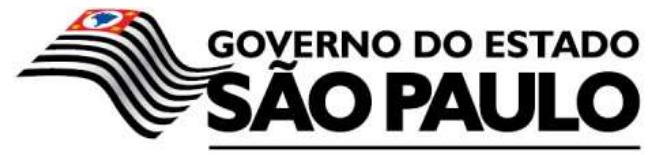

# **SUMMARY**

This work presents an application developed to help people make institutions for NGOs and the city of Marília/SP. Observing that there are several people in need of help, and people who want some help but don't know who to do or how to help. Thus, the possibility of developing an application to solve this problem was seen. The system starts with a brief comment on what information the application can provide, and in other areas you can get specifications about specific NGOs and projects. The app becomes a tool of great importance as in the digital age all the tools provided for real-time troubleshooting are of utmost importance. Some technologies of the current market were thought to develop the application and use the VS CODE program as the main creation tool for the back front and front end and the Bootstrap framework was used. As a basis and research on search data sites, we developed the App whose name was chosen by the group was Infoongs. So With the information provided by the application it will be easier to find who needs help and how to help.

 **Keywords: Mobile application, NGOs, donation.**

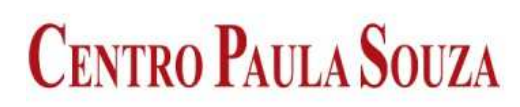

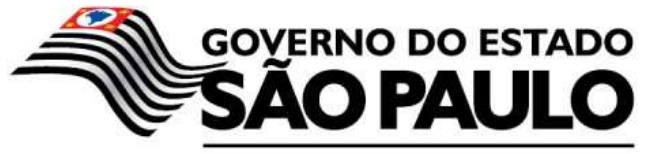

# **Sumário**

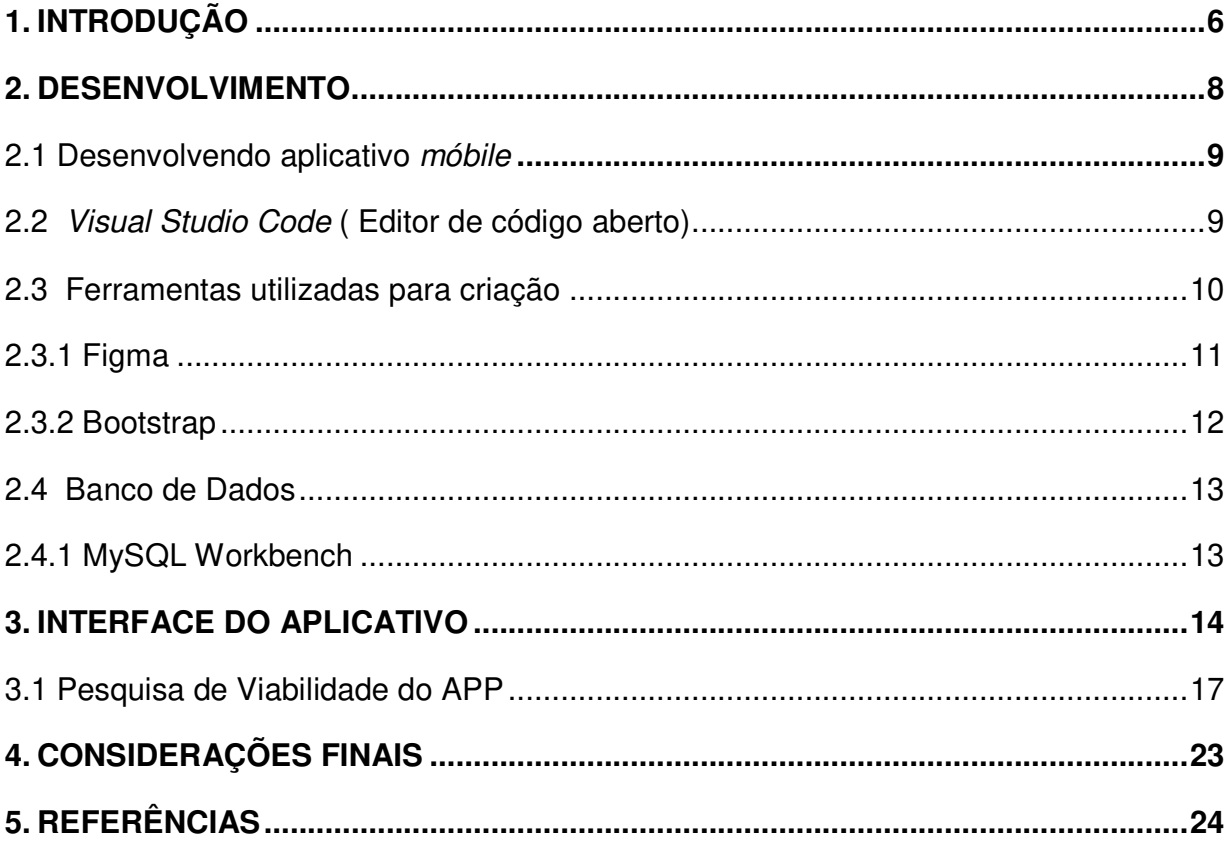

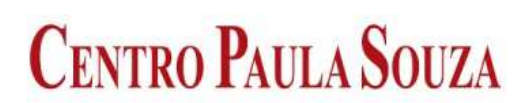

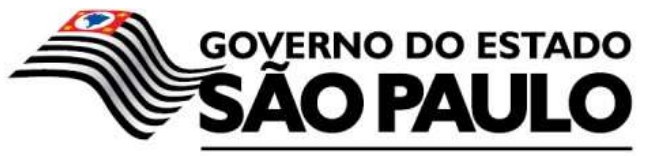

**"Sonhos determinam o que você quer. Ação determina o que você conquista". (Aldo Novak)** 

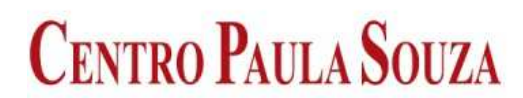

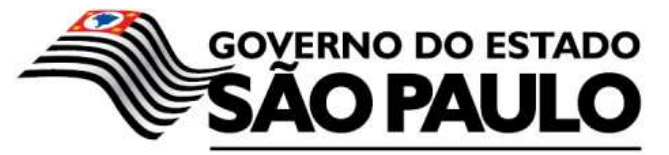

# **1. INTRODUÇÃO**

 O presente trabalho, refere -se ao desenvolvimento de um aplicativo mobile, cuja principal finalidade é ajudar as ongs da cidade de Marília, por meio de doações feitas através do aplicativo. Aplicativo para ajudar ongs, é o tema definido para a conclusão do TCC, esse tema se trata de um App mobile, informátivo e de dúvidas, onde serão encontradas as seguintes informações: ONGS próximas a você (localização exata) qual o problema tratado por essas ONGS, formas de ajudar (tipos de doações), feitos realizados por essas ONGS.

Segundo ANTUNES, Leonardo Apud Rouere e Pádua (2001), as ONGS são entidades sociais inovadoras, que tem por finalidade ajudar na qualidade de vida e mudança de modelo de atuação em benefício dentro de comunidades menos privilegiadas. As ONGs são entidades sociais e que desenvolvem valores por meio da mudança e da força de recursos financeiros, independente da sua origem, em prol do desenvolvimento social e econômico da comunidade.

No atual cenário que se visualiza, na era das tecnólogias existem vários aplicativos que facilitam no processo de doação, que se caracterizam como aplicativos de doação, que nada mais é do que uma aréa específica da tecnologia social.

 As doações podem ser feitas em dinheiro, objetos ou tempo. Existem aplicativos (apps), que possibilitam com que a pessoa faça doações de cupons fiscais, quilômetros percorridos que são convertidos em dinheiro por patrocinadores, ou até mesmo através do processamento de um smartphone. Há também aqueles que exibem anúncios ao usuário e ele pode escolher para qual instituição o dinheiro fornecido pelos patrocinadores irá.

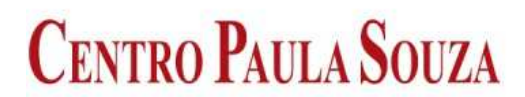

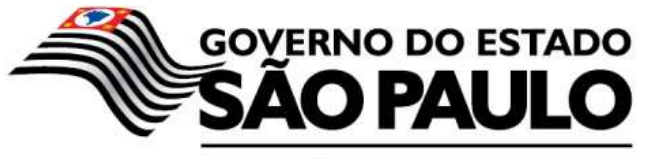

De acordo GODINHO, Sibele Apud Moura Fé (2008), essa é a era de uma revolução digital, onde os smartphones, por meio da tecnologia móvel que as redes sem fio proporcionam tornou-se, um instrumento fundamental para soluções com todas as necessidades do homem.

Conforme SANTOS, Tiago Apud Belens e Porto (2009), os objetos e a tecnologia que eles abrigam, podem ser fontes históricas, mostrando aspectos econômicos, sociais e culturais das sociedades em que estão inseridos. Ao se analisar a questão de o porquê doar pelo celular, um objeto da modernidade, obten – se como resposta os aspectos, quais sejam a permanência inegável dos smartphones e de seus aplicativos na vida cotidiana, a praticidade, a facilidade e a agilidade que o doar pelo celular transmitem ao usuário e a eficiência nas atividades internas que o uso do aplicativo pode gerar para o grupo caritativo que o utilizar.

 Portanto fazer uma doação tem ficado cada vez mais fácil, ajudar quem precisa sem sair de casa, tendo apenas um smartphone na mão, essa é a proposta que irá ser desenvolvida nesse trabalho, ajudar as pessoas que querem doar e assim também ajudar as pessoas que necessitam da doação.

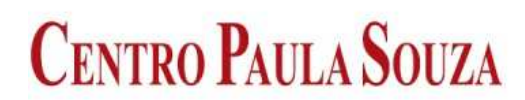

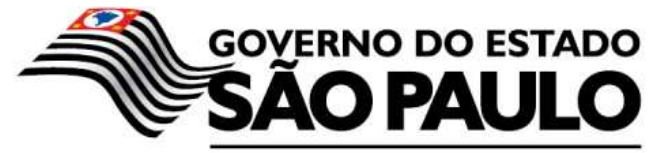

# **2. DESENVOLVIMENTO**

De acordo com a revista Exame, 2021, os Brasileiros estão cada vez mais ligados nos celulares, das **compras on-line** às **redes sociais**. um levantamento feito pela consultoria Newzoo mostra que o Brasil tem aproximadamente 109 milhões de usuários de smartphones atualmente, o que corresponde a mais da metade da população. Com isso, o país fica em quinto lugar no ranking global com maior número de usuários desses aparelhos.

Os dados, compilados na pesquisa Global Mobile Market Report, mostram que o Brasil só fica atrás da Indonésia, Estados Unidos, Índia e China. A maior proporção de celulares para número de habitantes, segundo os dados, está nos Estados Unidos, em que 86% da população (ou 270 milhões de usuários) têm acesso a esses aparelhos.

Assim é possível perceber que há sim viabilidade, no desenvolvimento de um app mobile, já que a população está cada vez mais ligada nessa tecnologia.

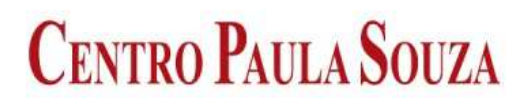

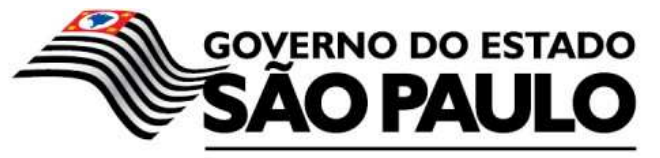

## **2.1 Desenvolvendo aplicativo móbile**

Para AJAY, Chebbi,do blog Tecmundo, 2020, Os aplicativos móveis nativos são aqueles escritos em uma linguagem que conta com suporte nativo do fornecedor do sistema operacional (OS) do dispositivo. As APIs fundamentais da plataforma estão 100% disponíveis para o código do aplicativo, e o sistema operacional fornece a biblioteca de componentes de UI. O processo de estruturação converte este código em um aplicativo executável com bytecode nativo do sistema operacional.

### **2.2 Visual Studio Code ( Editor de código aberto)**

Como editor de código será utilizado o VS CODE. De acordo com HANASHIRO, Akira (2021), editor de código aberto o **Visual Studio Code**, ou simplesmente VS Code, é um editor de código-fonte (também chamado de editor de texto) criado pela Microsoft e lançado no ano de 2015. Muito embora tenha surgido recentemente, sua adesão já é considerável entre os profissionais de TI. Nesse sentido, o VS Code é, basicamente, um editor que auxilia os programadores na criação de um código de software, sobretudo nas importantes fases de codificação e testes, e que está disponível para os sistemas operacionais Windows, Mac e Linux.

É criado com Electron, ferramenta criada pelo GitHub que permite a criação de softwares Desktop com HTML, CSS e JavaScript. O VS Code é capaz de fazer muitas coisas que nos ajudam a trabalhar melhor A princípio ele é uma ferramenta muito simples, mas ele possui uma loja de extensões imensa, e que continua crescendo. Ou seja, com essa enorme coleção de extensões, podemos adicionar diversas funcionalidades ao VS Code de forma bem simples. Dessa maneira, ele pode facilmente ser comparado a grandes IDES pagas. O programa possui:

- Ferramenta simples;
- Código aberto;

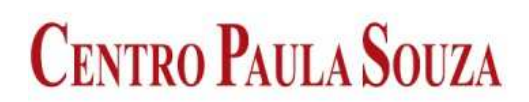

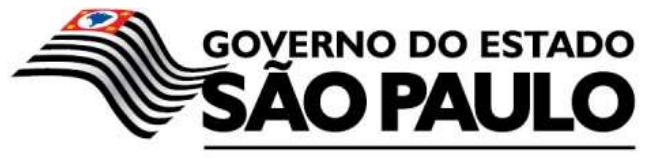

- Arquitetura bem planejada;
- Possibilidade de customização;
- Várias funcionalidades e atalhos;
- Rica loja de extensões;
- Facilidade em criar e publicar extensões (escritas em JavaScript ou TypeScript);

# **2.3 Ferramentas utilizadas para criação**

Segundo Cronapp blog, 2017, o mundo passou por uma verdadeira revolução no que diz respeito ao acesso a dispositivos móveis. Hoje, eles fazem parte de nossas vidas e grande parte de nossas atividades são mediadas pela tecnologia. Isso fez com que surgissem diversas ferramentas para otimizar o desenvolvimento de aplicativos mobile. Entretanto, essa variedade de opções cresce num ritmo acelerado e é comum que surjam dúvidas sobre quais são as mais eficientes para cada projeto.

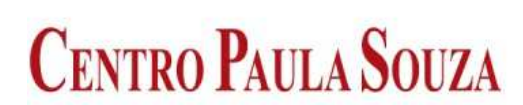

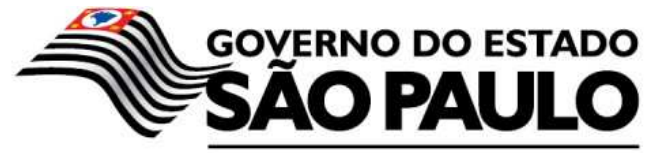

# **2.3.1 Figma**

Utilizamos o para desenha o design do nosso projeto como ficariam as telas e que elementos teriam e maca pagina.

De acordo com Tec mundo, 2022 O Figma é um editor online fácil de usar e que permite que uma equipe tenha acesso simultâneo e trabalhe sobre um mesmo projeto ao mesmo tempo.

 É uma alternativa a softwares como Sketch e Adobe XD, trazendo alguns diferenciais interessantes, como um plano totalmente gratuito. Além disso, a facilidade de usar e o foco no trabalho colaborativo certamente representam outros aspectos positivos para esse programa. Editor gráfico de vetor baseado na web utilizado principalmente para trabalhos de prototipagem de projetos de design.

 O programa está disponível em três planos distintos, sendo que um deles é gratuito, e tem suporte para macOS e Windows, além de visualização de interfaces em dispositivos móveis (Android e iOS) através da versão Figma Mirror.

O grande diferencial do Figma em relação aos concorrentes é a possibilidade, de mais de uma pessoa trabalhar em um projeto ao mesmo tempo pela internet – modo de trabalho que tem crescido muito nos últimos anos. Dessa forma, todos que estão conectados em um mesmo arquivo podem visualizar em tempo real as alterações feitas por seus colegas, além de interagir e propor mudanças no projeto para que todos vejam.

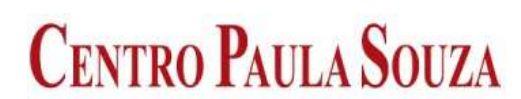

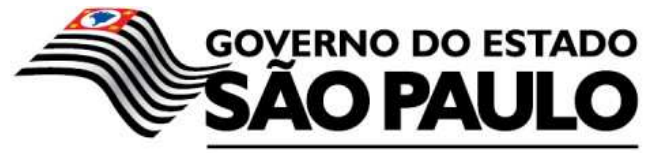

### **2.3.2 Bootstrap**

Conforme o Blog Hostinger é um framework web com código-fonte aberto para desenvolvimento de componentes de interface e frontend para sites e aplicações web usando HTML, CSS e JavaScript, baseado em modelos de design para a tipografia, melhorando a experiência do usuário em um site amigável e responsivo.O Bootstrap é um dos projetos mais bem avaliados no site GitHub, com mais de 111 600 estrelas e 51 500 forks.

O Bootstrap 3 suporta as versões mais recentes do Google Chrome, Firefox, Internet Explorer, Opera e Safari (exceto no Windows). Além disso, também suporta o IE8 e o mais recente Firefox Extended Support Release (ESR)Bootstrap é modular e consiste de uma série de estilos LESS que implementam os vários componentes do kit de ferramentas. Estas folhas são geralmente compiladas em um pacote e incluídas em páginas web, mas os componentes individuais podem ser incluídas ou removidas.

O Bootstrap oferece um conjunto de folhas de estilo que faculta as definições de estilo para todos os principais componentes HTML. Estes fornecem uma aparência moderna para a formatação de texto, tabelas e elementos de formulário.lém de regular os elementos do HTML, o Bootstrap contém outros elementos de interface comumente utilizados. Os componentes são implementados como classes CSS, a qual deve ser aplicada a certos elementos HTML em uma página.

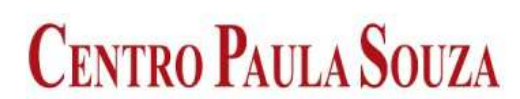

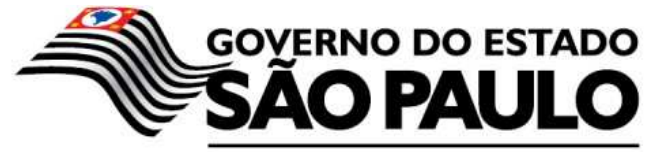

#### **2.4 Banco de dados**

Segundo Blog Android Pro, o banco de dados é um componente fundamental no desenvolvime nto de qualquer aplicativo, desde simples jogos que precisam guardar pontos e qual as fases que os jogadores terminaram, até mesmo aplicativos mais complexos que envolvam cotação do dólar.

Dependendo do aplicativo, salvar os dados do usuário localmente pode não ser suficiente e poderá haver a necessidade de transmiti-lo à um banco de dados externo, ou talvez buscar informações complementares que mudam freqüentemente, como a cotação do dólar por exemplo.

Precisando manipular tantas informações diferentes leva à necessidade de se criar uma plataforma (em qualquer linguagem de programação web) em um servidor que irá dar o suporte a toda lógica de negócios e banco de dados da aplicação.

## **2.4.1 MySQL Workbench**

Para a criação do banco de dados do aplicativo Infoongs, utilizaremos o programa MySQL Workbench.

O MySQL é um sistema gerenciador de banco de dados relacional de código aberto usado na maioria das aplicações gratuitas para gerir suas bases de dados. O MySQL utiliza a linguagem SQL (Structure Query Language – Linguagem de Consulta Estruturada), que é a linguagem mais popular para inserir, acessar e gerenciar o conteúdo armazenado num banco de dados.

Na criação de aplicações web abertas e gratuitas, o conjunto de aplicações mais usado é o LAMP, um acrônimo para Linux, Apache, MySQL e

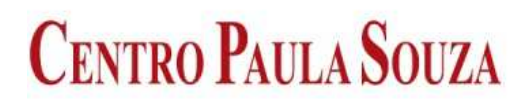

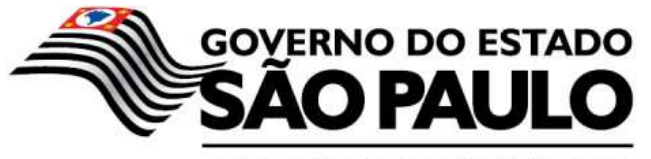

Perl/PHP/Python. Nesse conjunto de aplicações, inclui-se, respectivamente, um sistema operacional, um servidor web, um sistema gerenciador de banco de dados e uma linguagem de programação. Assim, o MySQL é um dos componentes centrais da maioria das aplicações públicas da Internet.

Para utilizar o MySQL, é necessário instalar um servidor e uma aplicação cliente. O servidor é o responsável por armazenar os dados, responder às requisições, controlar a consistência dos dados, bem como a execução de transações concomitantes entre outras. O cliente se comunica com o servidor através da SQL. A versão gratuita do MySQL é chamada de Edição da Comunidade e possui o servidor e uma interface gráfica cliente.

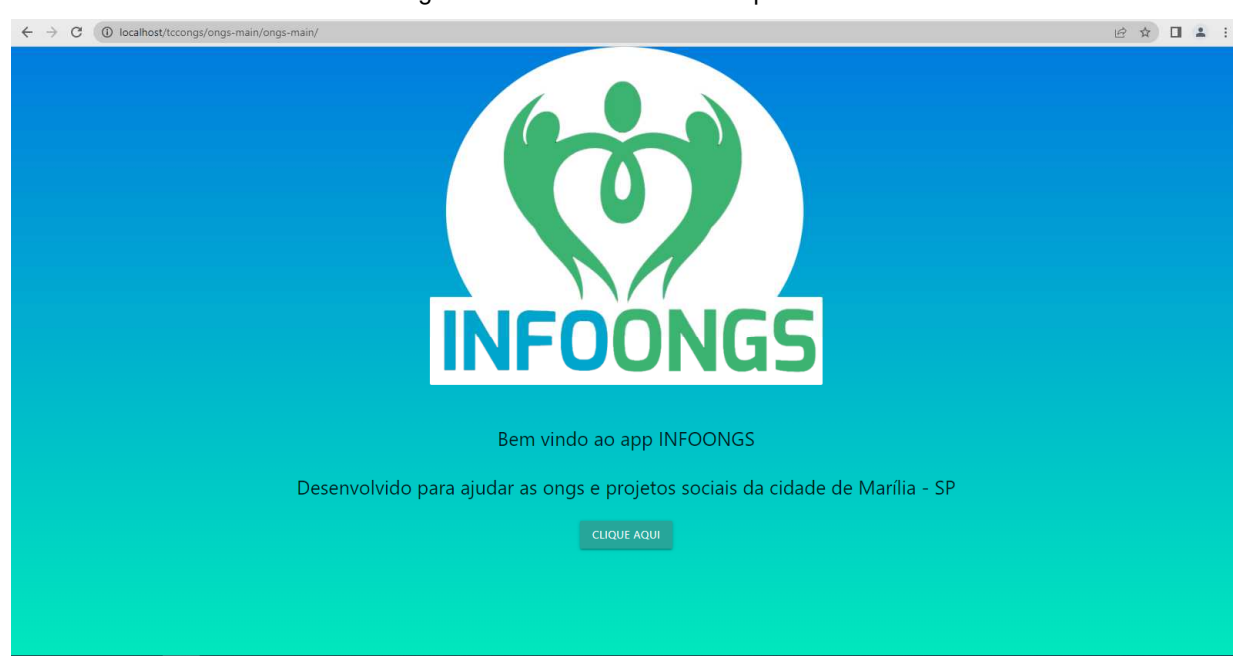

## **3. INTERFACE DO APLICATIVO**

Figura1 – Tela de entrada do aplicativo

Fonte: Autores

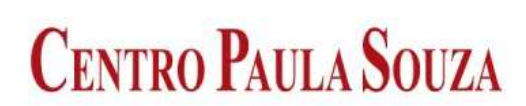

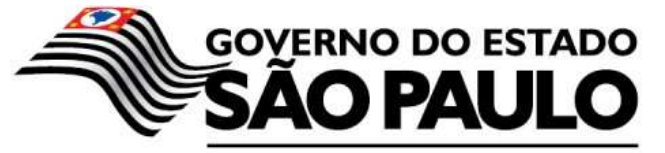

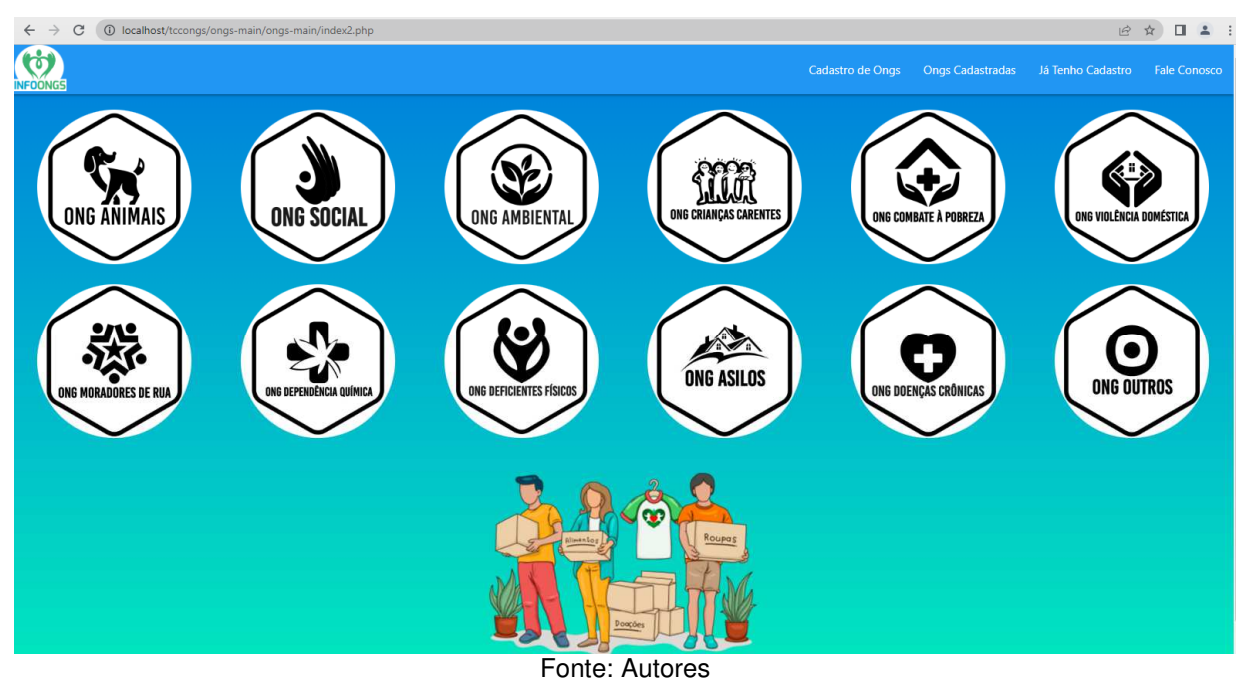

Figura 2 – Tela inicial do aplicativo

Figura 3 – Tela de cadastro de ongs

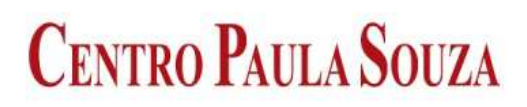

*College College College College College College College College College College College College College College College College College College College College College College College College College College College Coll* 

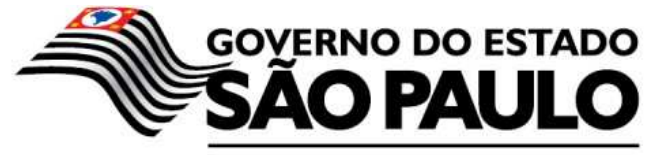

Secretaria de Desenvolvimento Econômico, Ciência, Tecnologia e Inovação

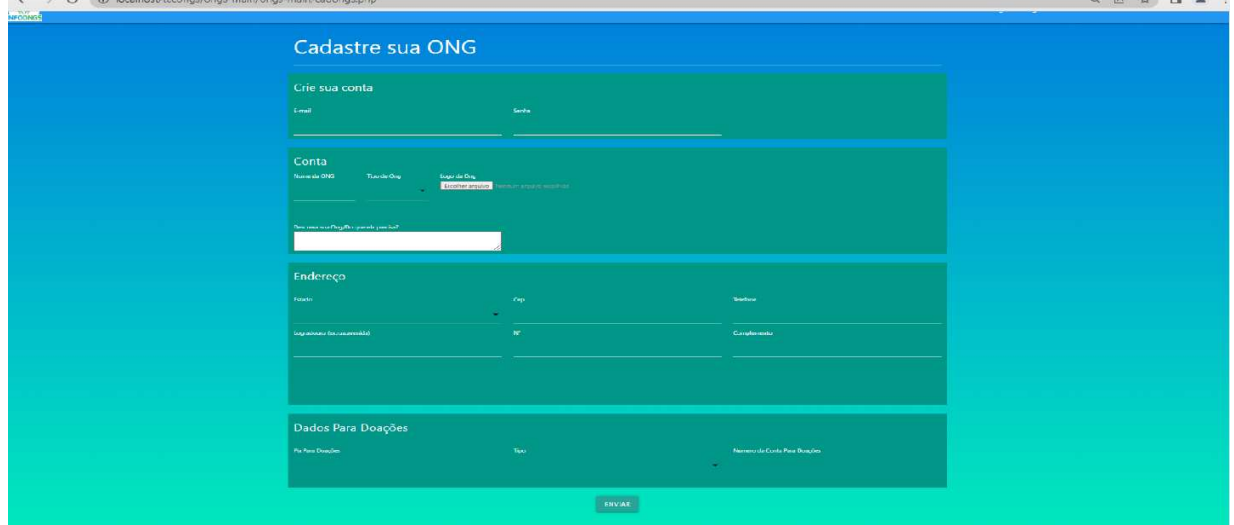

Fonte: Autores

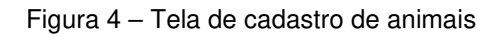

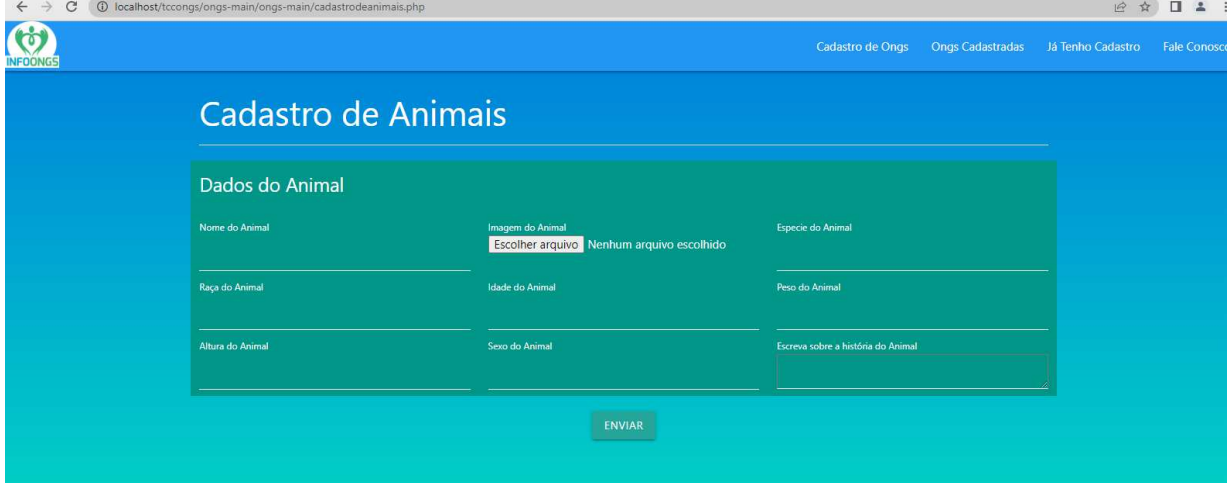

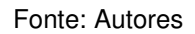

Figura 5 – Tela de login

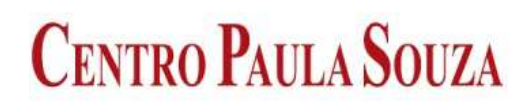

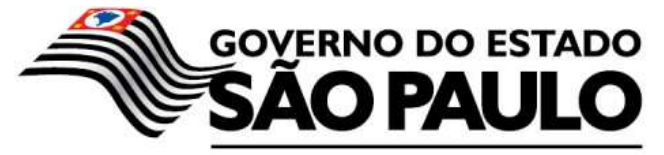

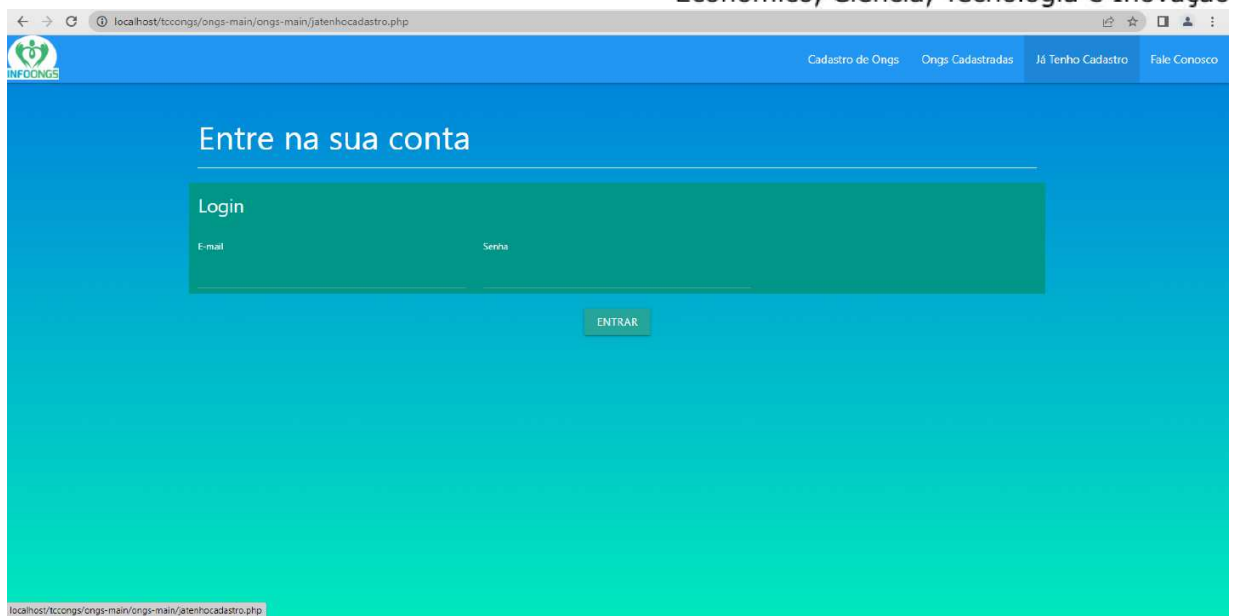

#### Fonte: Autores

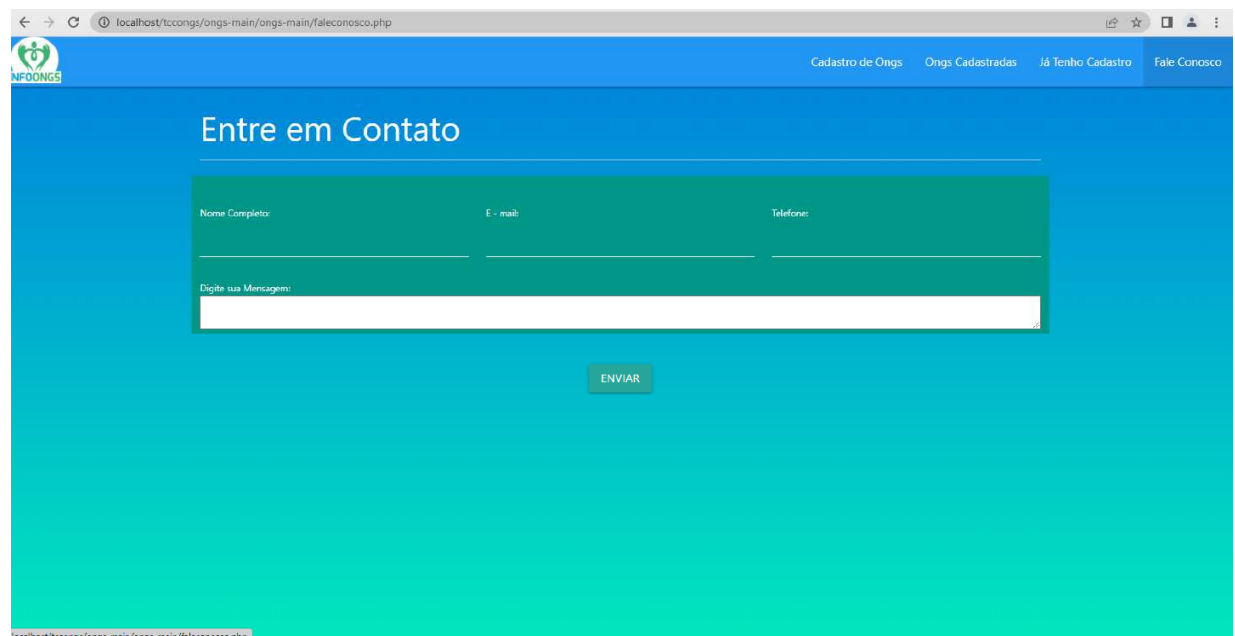

### Figura 6 – Tela da aba fale conosco

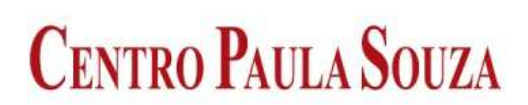

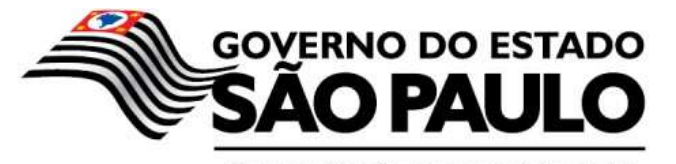

#### Fonte: Autores

# **3.1 Pesquisa de Viabilidade do APP**

 Desenvolvemos uma pesquisa através do Google Forms, para verificarmos se era viável a criação do aplicativo Infoongs. A pesquisa foi enviada e ao todo 70 pessoas responderam.

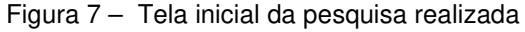

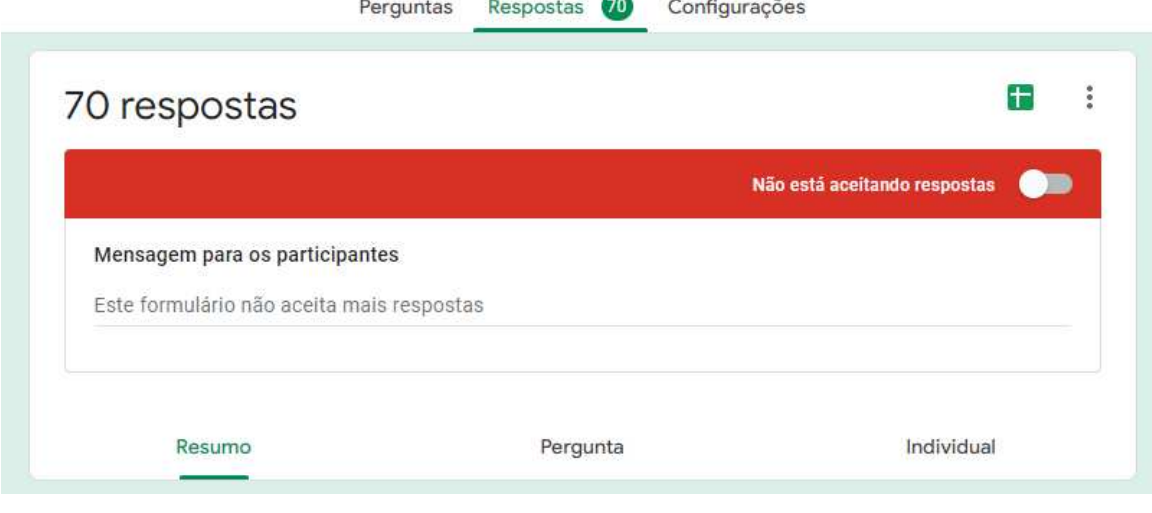

Fonte: Autores

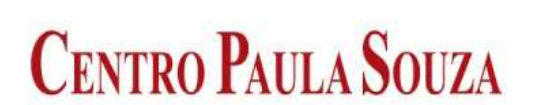

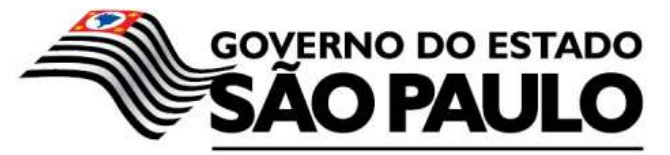

Figura 8 – Perguntas 1 e 2 para saber se a pessoa costuma fazer doações ou já fez alguma doação.

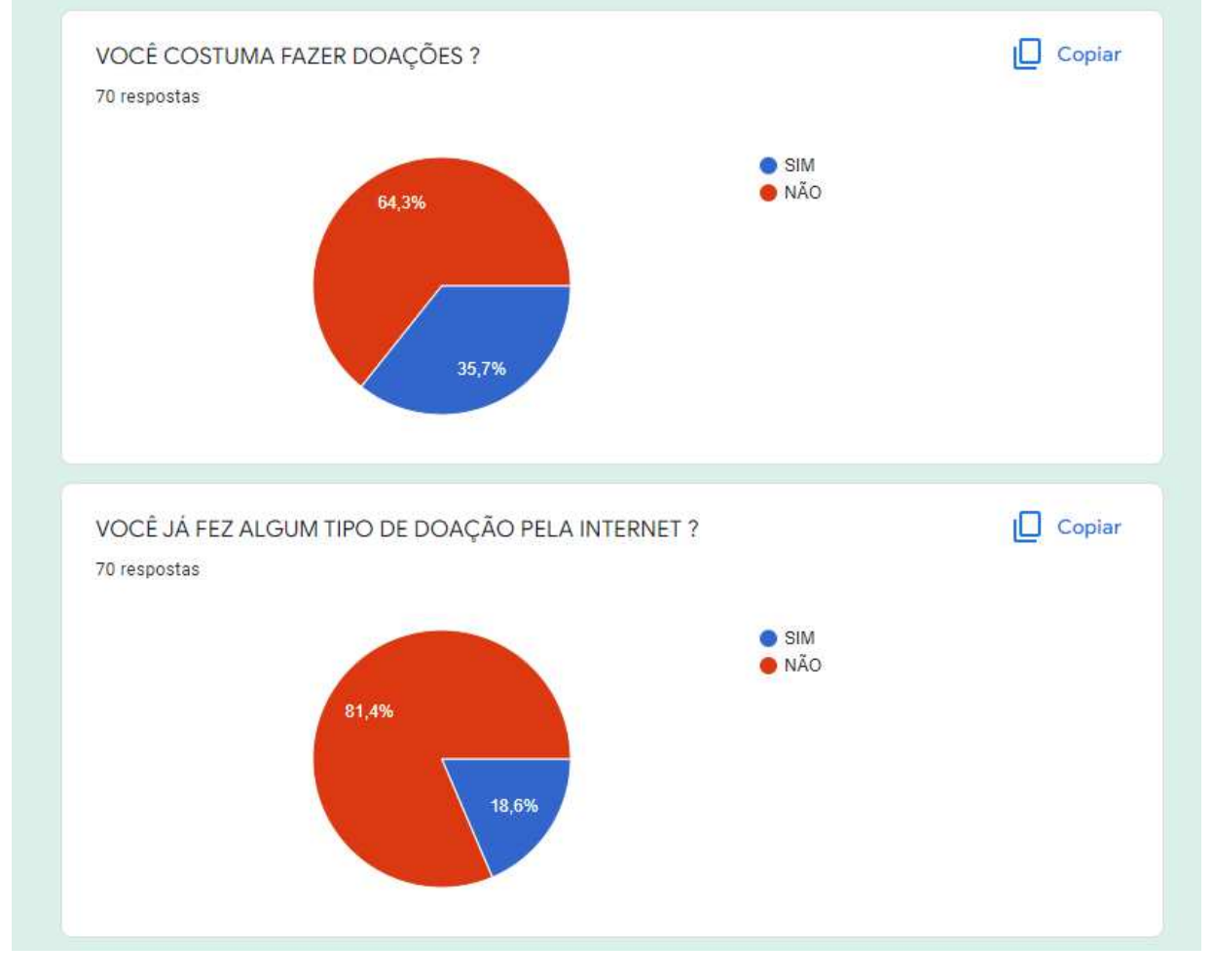

Aqui nas Perguntas 1 e 2 as respostas foram negativas.

Fonte: Autores

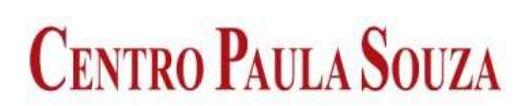

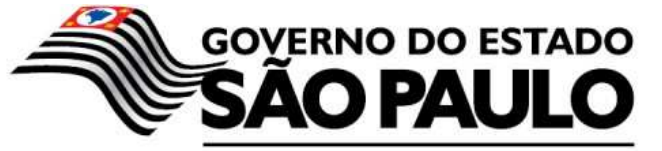

Figura 9 – Perguntas 3 e 4 para saber se a pessoa faria doações para moradores da cidade de marília atraves do app e se ela soubesse que o app é confiavel ela doaria.

Aqui as Perguntas 3 e 4 as respostas foram negativa na 3 e possitiva na 4.

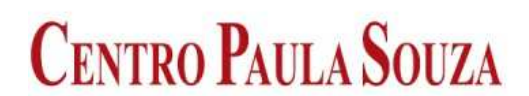

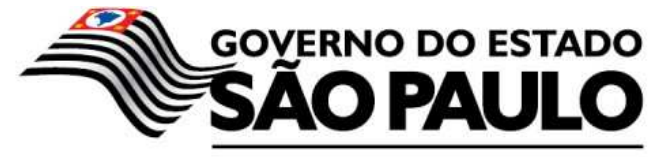

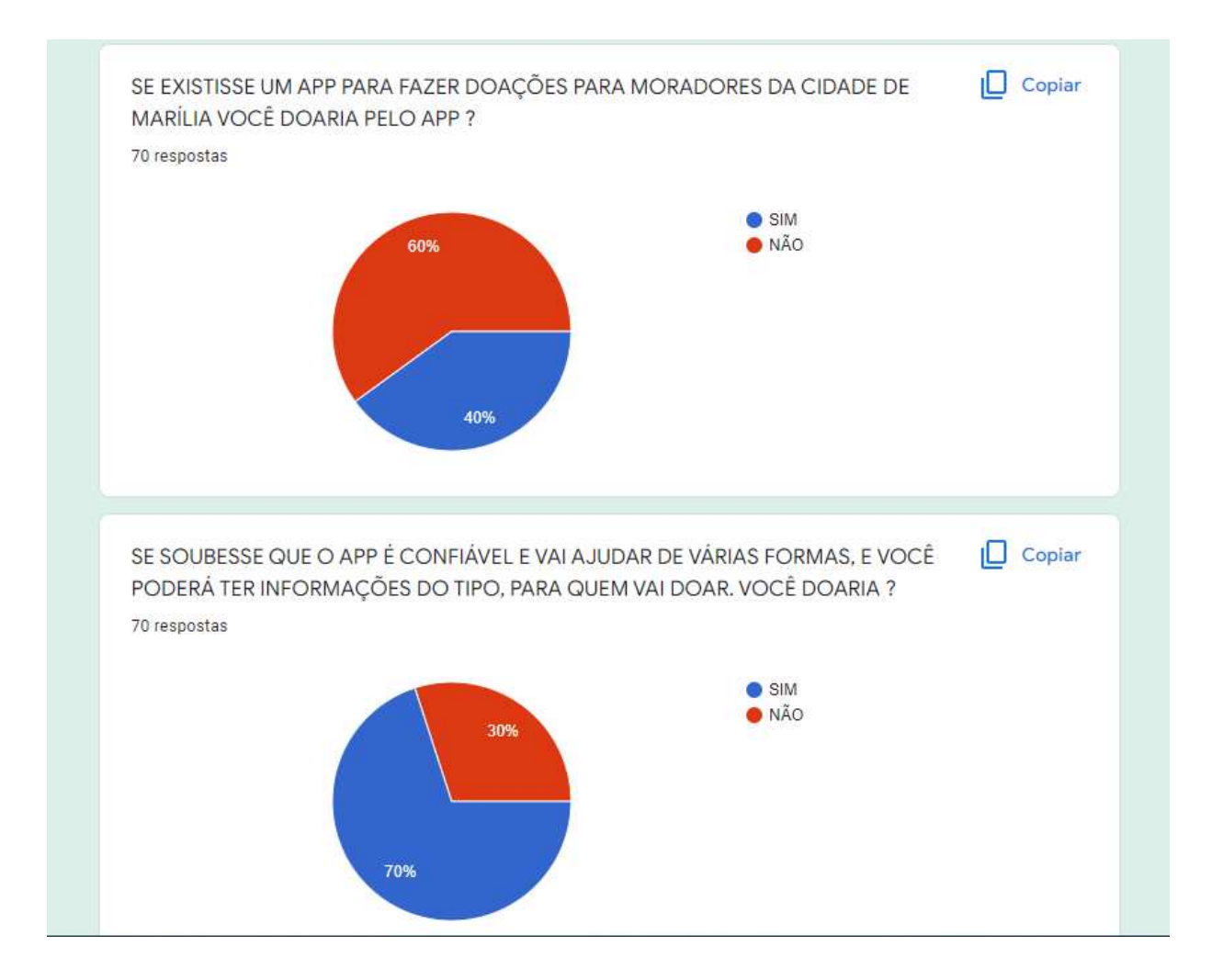

Fonte: Autores

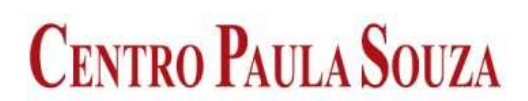

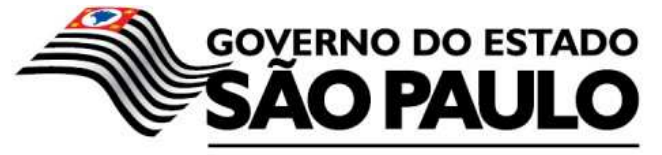

Figura 10 – Perguntas 5 e 6 para saber a pessoa pudesse pegar as informações via app e doar pessoalmente ela doaria e para saber qual a melhor forma de doar.

#### Aqui nas Perguntas 5 e 6 as respostas foram positivas.

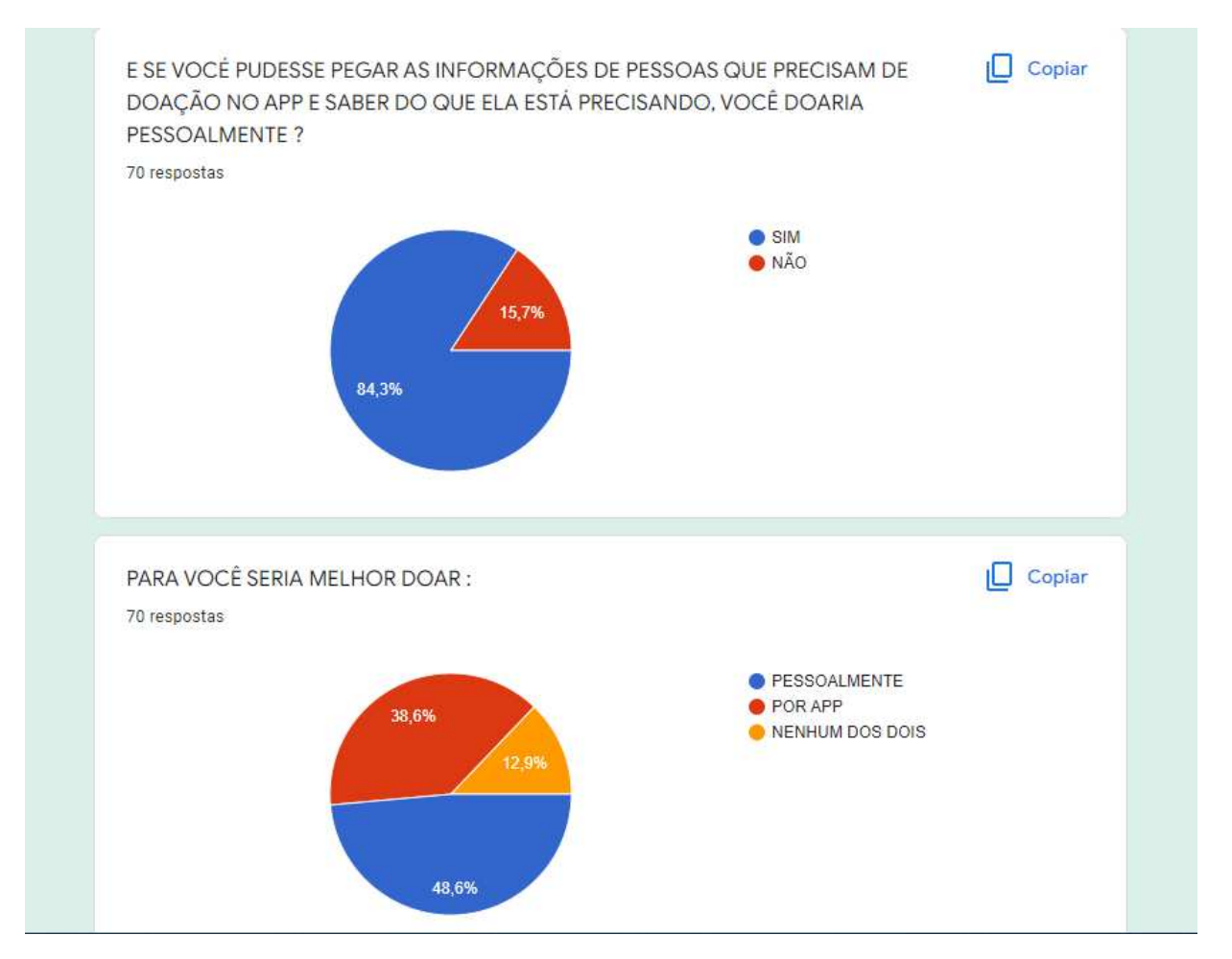

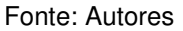

Portanto, tivemos 3 respostas positivas e 3 negativas, porém ao final se esclareceu que as pessoas doariam se soubessem que o app é confiavel e pegariam as informaçõe via app Infoongs e doariam pessoalmente, com isso a criação do app é viável sim.

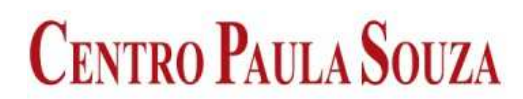

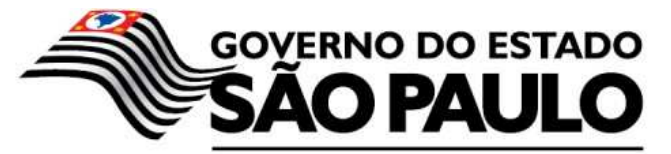

# **4. CONSIDERAÇÕES FINAIS**

Nesse trabalho, foi apresentada a elaboração de um aplicativo mobile, voltado para moradores da cidade de Marília, no decorer do desenvolvimento de projeto passamos por áreas que aprendemos durante o curso e conseguimos desenvolver a parte de programação e banco de dados, como vimos no 3º módulo.

 Participar deste trabalho foi uma experiência única e enriquecedora para todos do grupo. Tivemos nossas habilidades exigidas ao extremo. Enfrentamos nossas limitações e aprendemos bastante. Temos a certeza de que esse projeto será apenas o início de nossa jornada no mundo da programação e da responsabilidade social.

 Espera-se que os esforços, assim como os resultados, sejam reconhecidos e lembrados, não apenas pelos professores e alunos desta instituição, mas também por todas as pessoas com quem compartilhamos contato durante as pesquisas para elaboração desse trabalho.

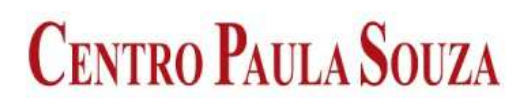

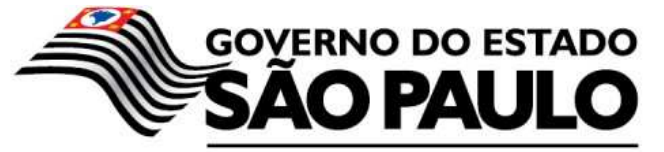

# **5. REFERÊNCIAS**

ANTUNES, Leonardo Figueiredo. **PARA OBTENÇÃO, Aplicativo de Celular**. PUC. 2016. Tese de Doutorado. PUC-Rio.> Acesso em out/2021 > Disponivel em: http://www.genesis.pucrio.br/media/biblioteca/Leonardo Antunes de Figueredo .pdf.

GODINHO, Sibele et al. **A doação na perspectiva de aplicativos sociais**. CIAIQ 2017, v. 4, 2017. .> Acesso em out/2021 > Disponivel em: https://www.proceedings.ciaiq.org/index.php/ciaiq2017/article/view/1121/1089.

SANTOS, Tiago; DE OLIVEIRA NETO, João. **Análise de usabilidade de aplicativos de doações.** In: Anais da XX Escola Regional de Computação Bahia, Alagoas e Sergipe. SBC, 2020. p. 139-148. .> Acesso em out/2021 > Disponivel em: https://sol.sbc.org.br/index.php/erbase/article/view/15469/15312.

 SOUZA, Karina. **Brasil é um dos cinco países com maior número de celulares, mostra ranking. Revista Exame,** 2021. .> Acesso em nov/2021 > Disponivel em: https://exame.com/pop/brasil-e-um-dos-cinco-paises-com-maior-numero-de-celularesmostra-ranking/.

CHEBBI, Ajay. **Desenvolvimento de app: escolhendo a linguagem de programação**. Blog TecMundo 2020.> Acesso em nov/2021 > Disponivel em: https://www.tecmundo.com.br/software/204629-desenvolvimento-app-escolhendolinguagem-programacao.htm.

#### Blog Treina Web

HANASHIRO, Akira.2021. **VS CODE - O que é e por que você deve usar?** > Acesso em Jan/2022 > Disponivel em: https://www.treinaweb.com.br/blog/vs-code-o-que-e-e-por-quevoce-deve-usar.

Blog Cronapp

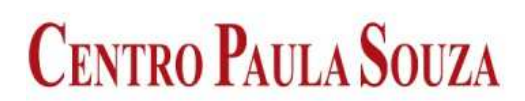

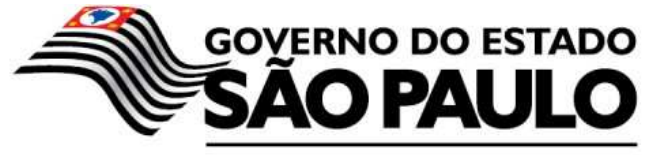

Redação Cronapp.2017. **Ferramentas para desenvolvimento de aplicativos mobile.** > Acesso em jun/2022 > Disponivel em: https://blog.cronapp.io/ferramentas-paradesenvolvimento-de-aplicativos-mobile/.

Blog Tec Mundo

HARADA, Eduardo.2022. **O que é Figma e como você pode usufruir dessa ferramenta de design.** > Acesso em jun/2022 > Disponivel em:

https://www.tecmundo.com.br/software/236320-figma-voce-usufruir-dessa-

ferramenta-design.html.

Blog Hostinger

ANDREI, 2020. **O Que é Bootstrap.** > Acesso em jun/2022 > Disponivel em:

https://www.hostinger.com.br/tutoriais/o-que-e-bootstrap.

Blog Android Pro

BLOG, Android Pro, 2022. **Usando Banco de Dados Externo no Android**> Acesso em jun/2022 > Disponivel em: https://www.androidpro.com.br/blog/armazenamento-dedados/usando-banco-de-dados-externo-no-android/.

Blog Techtudo

PISA, Pedro, 2012. **O que é e como usar o MySQL?** > Acesso em jun/2022 > Disponivel em: https://www.techtudo.com.br/noticias/2012/04/o-que-e-e-como-usar-o-mysql.ghtml.

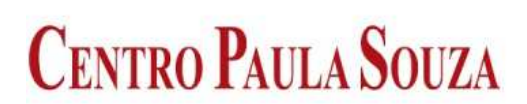

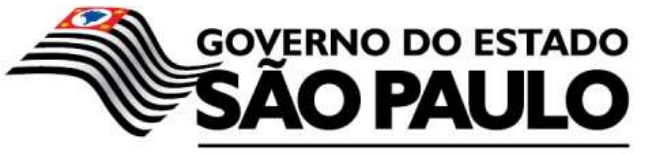